#### **BAB III**

#### **PROSEDUR PENELITIAN**

# **3.1 Metode Penelitian**

Penelitian ini menggunakan jenis metode penelitian survei. Penelitian survei sebagaimana yang dikemukakan oleh Creswell (2015:752) "Metode penelitian survei adalah prosedur dalam penelitian kuantitatif dimana peneliti mengadministrasikan survei pada suatu sampel atau pada seluruh populasi orang untuk mendeskripsikan sikap, pendapat, perilaku, atau ciri khusus populasi".

> Menurut Kerlinger dalam Sugiyono (2017:14), mengemukakan bahwa penelitian survei adalah penelitian yang dilakukan pada populasi besar maupun kecil, tetapi data yang dipelajari adalah data dari sampel yang diambil dari populasi tersebut, sehingga ditemukan kejadian-kejadian *relative*, distribusi, dan hubungan-hubungan antar variabel sosiologis maupun psikologis.

Berdasarkan hal tersebut penelitian ini mengumpulkan data kuantitatif dengan menggunakan kuesioner untuk memperoleh deskripsi mengenai minat berprofesi menjadi guru yang dipengaruhi oleh efikasi diri, lingkungan keluarga, dan *reinforcement*.

#### **3.2 Variabel Penelitian**

Variabel penelitian sebagai objek pengamatan yang akan diteliti penulis. Menurut Sugiyono (2018 : 60) menyatakan bahwa variabel penelitian adalah "Segala sesuatu yang berbentuk apa saja yang ditetapkan oleh peneliti untuk dipelajari sehingga diperoleh informasi tentang hal tersebut, kemudian ditarik kesimpulannya". Sedangkan menurut Creswell (2015:233) menyatakan bahwa "Variabel adalah ciri khusus atau atribut seseorang atau organisasi yang (a) dapat diukur atau diobservasi/diamati oleh peneliti dan yang (b) bervariasi di antara individu atau organisasi yang diteliti".

Penelitian ini bertujuan dan ditetapkan untuk mengetahui seberapa besar pengaruh efikasi diri, lingkungan keluarga, dan *reinforcement* terhadap minat berprofesi menjadi guru pada mahasiswa Program Studi Pendidikan Akuntansi angkatan 2016-2019 sehingga nanti diperoleh kesimpulannya.

Variabel dalam penelitian ini ada dua macam yaitu variabel bebas dan variabel terikat. Menurut Sugiyono (2018:39) "Variabel bebas adalah variabel yang mempengaruhi atau yang menjadi sebab perubahannya atau timbulnya variabel dependen (terikat). Sedangkan variabel terikat (dependen) merupakan variabel yang dipengaruhi atau yang menjadi akibat, karena adanya variabel independen (bebas)". Dalam penelitian ini variabel bebas adalah efikasi diri, lingkungan keluarga, dan *reinforcement*, sedangkan variabel terikatnya adalah minat berprofesi menjadi guru.

# **3.2.1 Operasionalisasi Variabel**

Operasionalisasi variabel diperlukan guna menentukan jenis dan indikator dari variabel-variabel yang terkait dalam penelitian ini. Berikut Operasionalisasi variabel disajikan dalam Tabel 3.1.

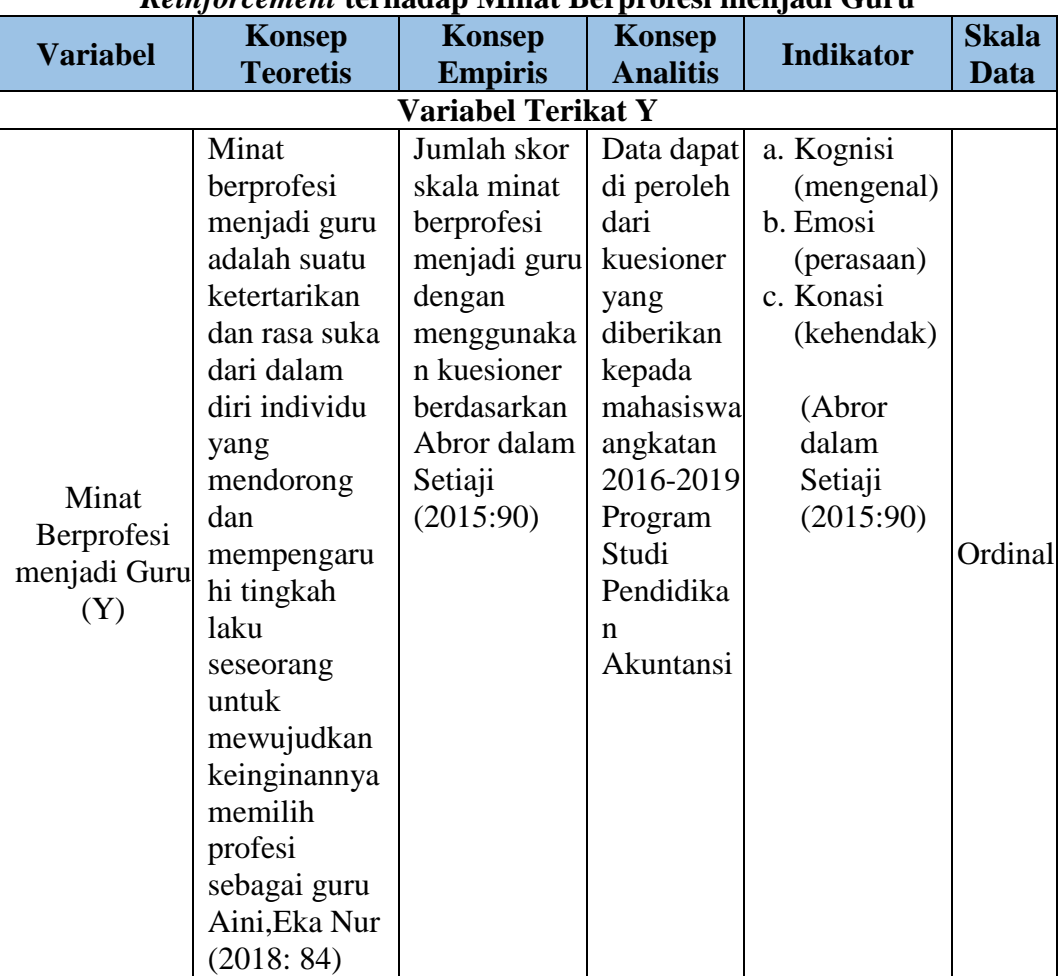

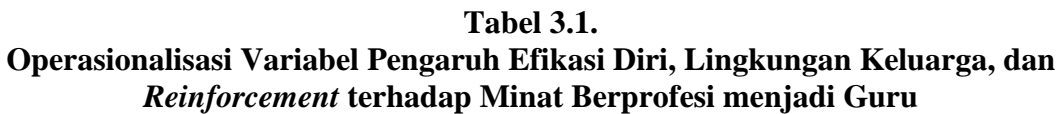

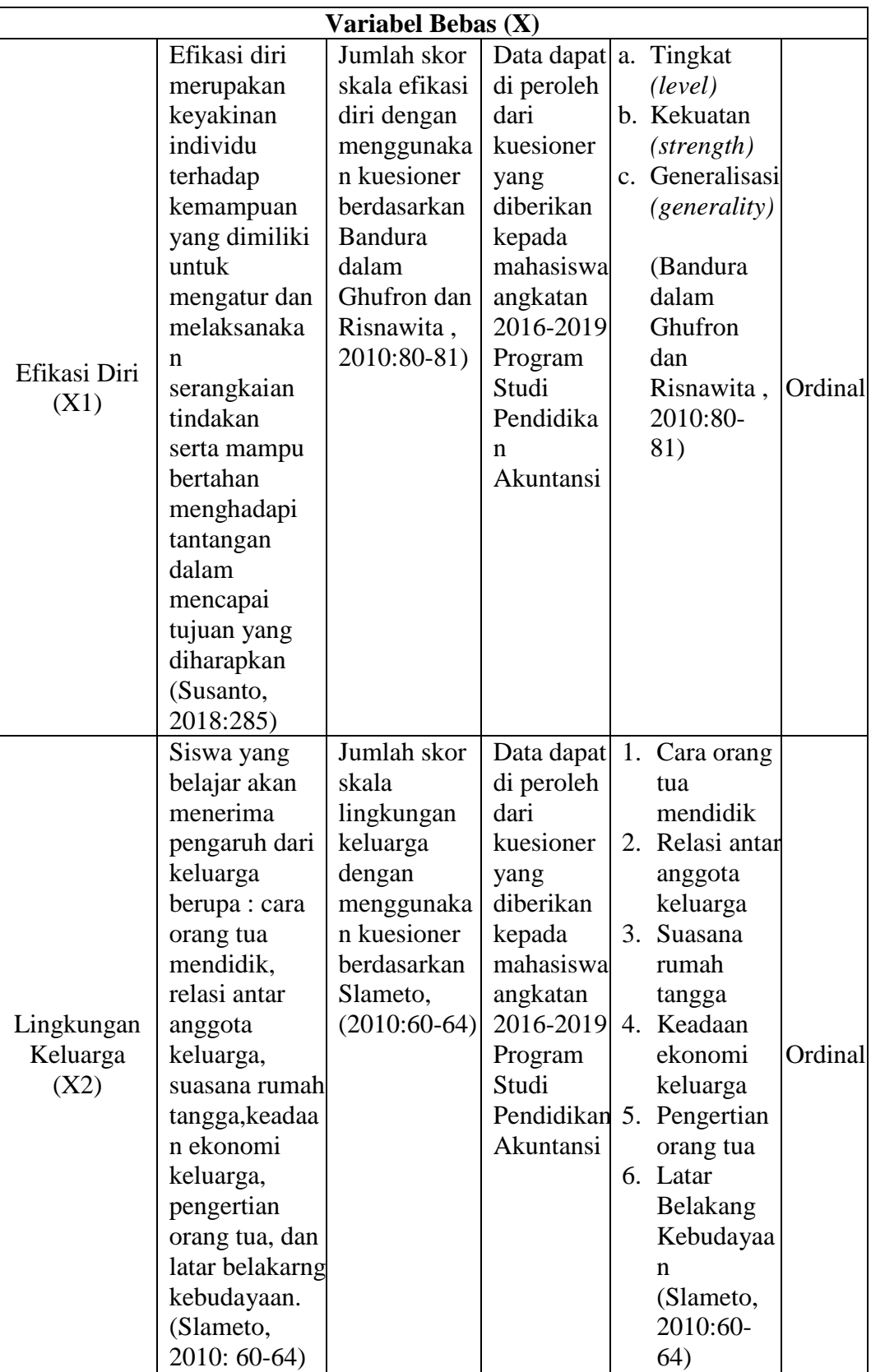

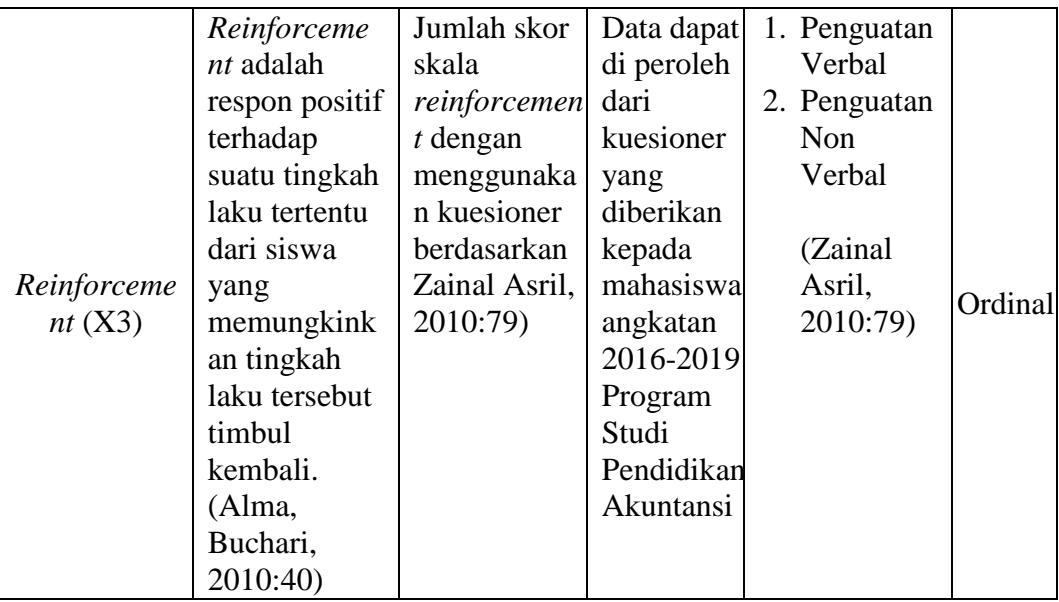

## **3.3 Desain Penelitian**

Desain penelitian yang digunakan dalam penelitian ini adalah *explanatory research*. Menurut Creswell (2015: 669), "*Explanatory research* merupakan suatu rancangan korelasional yang menarik bagi peneliti terhadap sejauh mana dua variabel (atau lebih) itu berkovariasi, artinya perubahan yang terjadi pada salah satu variabel itu terefleksi dalam perubahan variabel yang lainnya".

Pada jenis penelitian ini, tentu ada hipotesis penelitian yang akan diuji kebenarannya. Hipotesis penelitian yang menunjukkan adanya hubungan antar konsep; hipotesis penelitian itu sendiri menggambarkan hubungan antara dua atau lebih variabel; untuk mengetahui apakah suatu variabel berasosiasi ataukah tidak dengan variabel lainnya; atau apakah sesuatu variabel disebabkan/ dipengaruhi ataukah tidak oleh variabel lainnya.

Penelitian ini variabel yang akan diuji hubungannya terdapat 4 (empat) variabel yang terdiri dari 3 (tiga) variabel independen/ bebas atau variabel X dan 1 (satu) variabel dependen/ terikat atau variabel Y. Variabel X yaitu efikasi diri sebagai variabel  $X_1$ , lingkungan keluarga sebagai variabel  $X_2$ , *reinforcement* sebagai variabel  $X_3$ dan minat berprofesi menjadi guru sebagai variabel Y.

#### **3.4 Populasi dan Sampel**

#### **3.4.1 Populasi Penelitian**

Populasi merupakan wilayah generalisasi yang terdiri atas: obyek/subyek yang mempunyai kualitas dan karakteristik tertentu yang ditetapkan oleh peneliti untuk dipelajari dan kemudian ditarik kesimpulannya (Sugiyono, 2018:80).

Populasi berkaitan dengan seluruh kelompok orang, peristiwa, atau benda yang menjadi pusat perhatian penelitian untuk diteliti Cooper dalam Sudaryono (2018:165). Dengan kata lain, menurut Kurniawan dalam Sudaryono (2018:165) "Populasi adalah wilayah generalisasi yang terdiri dari: objek atau subjek yang mempunyai kualitas dan karakteristik tertentu yang ditetapkan oleh peneliti untuk dipelajari kemudian ditarik kesimpulannya".

Maka populasi dalam penelitian yaitu seluruh mahasiswa angkatan 2016- 2019 Program Studi Pendidikan Akuntansi di Universitas Galuh Ciamis dengan jumlah mahasiswa/i sebanyak 208. Populasi penelitian dapat disajikan dalam Tabel 3.2.

**Tabel 3.2.**

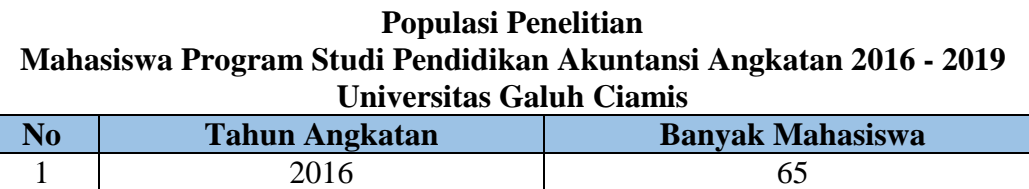

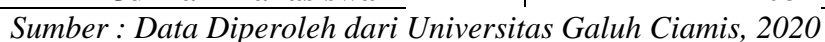

**Jumlah Mahasiswa 208**

2 2017 53 3 2018 45 4 2019 45

Dari populasi penelitian terdapat 208 mahasiswa/i, terdiri dari angkatan 2016 sebanyak 65 orang, angkatan 2017 sebanyak 53 orang, angkatan 2018 sebanyak 45 orang dan untuk angkatan 2019 sebanyak 45 orang.

### **3.4.2 Sampel Penelitian**

Sampel berarti "mengambil sampel" atau mengambil sesuatu bagian populasi atau semesta sebagai wakil (representasi) populasi atau semesta itu. (Kerlinger, 1985:188).

Menurut Creswell (2015:288) menyatakan bahwa "Sampel adalah sub kelompok dari populasi target yang direncanakan diteliti oleh peneliti untuk menggeneralisasikan tentang populasi target".

Sebuah sampel adalah bagian dari populasi. Survei sampel adalah suatu prosedur di mana hanya sebagian dari populasi saja yang diambil dan dipergunakan untuk menentukan sifat serta ciri yang dikehendaki dari populasi (Moh. Nazir, 2017:240)

Adapun sampel dari penelitian ini adalah dengan teknik *probability sampling* yaitu *proportionate stratified random sampling* dengan menggunakan rumus Slovin. Menurut Sugiyono (2018:82) "*proportionate stratified random sampling* digunakan apabila populasi mempunyai anggota/unsur yang tidak homogen dan berstrata secara proporsional".

Penulis menggunakan rumus Slovin untuk menentukan jumlah sampel yang digunakan dari keseluruhan populasi penelitian. Selanjutnya, untuk mengetahui jumlah sampel yang akan digunakan dengan rumus Slovin sebagai berikut:

$$
n = \frac{N}{1 + Ne^2}
$$

Slovin dalam Danang Sunyoto (2013:16)

Keterangan:

n = Ukuran atau Banyak Sampel  $N = Uk$ uran atau Banyak Populasi  $e^2$  $=$  Persen kelonggaran ketidaktelitian karena kesalahan pengambilan sampel yang dapat ditaksir atau diinginkan, e dalam rumus di atas 5%

Populasi (N) sebesar 208 orang, nilai e yang ditetapkan sebesar 5%. Dengan demikian ukuran sampel pada penelitian ini sebagai berikut:

$$
n = \frac{N}{1 + Ne^2}
$$
  
\n
$$
n = \frac{208}{1 + 208(0,05)^2}
$$
  
\n
$$
n = \frac{208}{1 + 208(0,0025)}
$$

$$
n = \frac{208}{1 + 0.52}
$$

$$
n = \frac{208}{1.52}
$$

$$
n = 136,8421
$$

Berdasarkan hasil sampel tersebut dan karena adanya pembulatan, maka jumlah sampel di teliti dalam penelitian adalah 137 orang mahasiswa/i pada angkatan 2016-2019 mahasiswa Program Studi Pendidikan Akuntansi di Universitas Galuh Ciamis.

Setelah menentukan ukuran sampel keseluruhan, selanjutnya menentukan perwakilan dari tiap angkatan populasi yang dijadikan sampel penelitian adalah sebagai berikut disajikan dalam Tabel 3.3.

| Mahasiswa Program Studi Pendidikan Akuntansi Universitas Galuh Ciamis |                       |                 |                                               |  |  |  |
|-----------------------------------------------------------------------|-----------------------|-----------------|-----------------------------------------------|--|--|--|
| <b>No</b>                                                             | <b>Tahun Angkatan</b> | <b>Populasi</b> | <b>Ukuran Sampel</b>                          |  |  |  |
| 1.                                                                    | 2016                  | 65              | $65/208 \times 137 = 42,8125$ (dibulatkan 42) |  |  |  |
| $\mathcal{D}_{\mathcal{L}}$                                           | 2017                  | 53              | $53/208 \times 137 = 34,9086$ (dibulatkan 35) |  |  |  |
| 3                                                                     | 2018                  | 45              | $45/208 \times 137 = 29,6394$ (dibulatkan 30) |  |  |  |
| 4                                                                     | 2019                  | 45              | $45/208 \times 137 = 29,6394$ (dibulatkan 30) |  |  |  |
| <b>Jumlah Mahasiswa</b><br>208                                        |                       |                 | 137                                           |  |  |  |

**Tabel 3.3. Sampel Penelitian**

*Sumber : Data Diperoleh dari Universitas Galuh Ciamis, 2020*

Dari hasil perhitungan diatas, maka untuk sampel angkatan 2016 sebanyak 42 orang, angkatan 2017 sebanyak 35 orang, angkatan 2018 sebanyak 30 orang dan angkatan 2019 sebanyak 30 orang.

### **3.5 Teknik Pengumpulan Data**

Teknik pengumpulan data merupakan cara-cara yang dilakukan penulis untuk pengumpulan data yang dibutuhkan. Menurut Sugiyono (2017:140), "teknik pengumpulan data merupakan langkah yang paling strategis dalam penelitian, karena tujuan utama dari penelitian adalah mengumpulkan data". Pada penelitian ini, pengumpulan data dilakukan dengan metode non tes berupa:

### **3.5.1 Observasi**

Observasi merupakan pengamatan langsung kepada responden. Menurut Sugiyono (2017:145) mengatakan bahwa "Teknik pengumpulan data dengan observasi digunakan bila, penelitian berkenaan dengan perilaku manusia, proses kerja, gejala-gejala alam, dan bila responden yang diamati tidak terlalu besar". Pada penelitian ini penulis melakukan observasi secara langsung untuk mencari permasalahan yang akan diteliti kepada mahasiswa Program Studi Pendidikan Akuntansi Universitas Galuh Ciamis angkatan 2016-2019.

### **3.5.2 Kuesioner (Angket)**

Kuesioner sebagai cara untuk mengumpulkan data yang akan digunakan penulis. Menurut Sugiyono (2017:142) "Kuesioner (angket) merupakan teknik pengumpulan data yang dilakukan dengan cara memberi seperangkat pertanyaan atau pernyataan tertulis kepada responden untuk dijawabnya". Sedangkan menurut Creswell (2015:766) " Kuesioner adalah suatu formulir yang digunakan dalam rancangan survei yang diisi oleh partisipan dalam penelitian dan memberikan informasi personal atau demografis dasar"..

Kuesioner (angket) dalam penelitian ini terdiri dari butir-butir pertanyaan yang digunakan untuk mengumpulkan data yang berkaitan dengan variabel efikasi diri, lingkungan keluarga, *reinforcement* dan minat mahasiswa berprofesi menjadi guru.

Kuesioner yang digunakan pada penelitian ini berbentuk Skala *Likert*. Menurut Sugiyono (2017:93) Skala *Likert* digunakan untuk mengukur sikap, pendapat, dan persepsi seseorang atau sekelompok orang tentang fenomena sosial. Sedangkan menurut Sudaryono (2018:190) "Skala *likert* digunakan untuk mengukur sikap, pendapat, dan persepsi seseorang atau sekelompok tentang kejadian atau gejala sosial".

Dengan menggunakan skala *likert* variabel efikasi diri, lingkungan keluarga, *reinforcement* dan minat berprofesi menjadi guru dijabarkan menjadi indikator variabel yang kemudian akan dijadikan sebagai titik tolak untuk menyusun item-item instrumen berupa pernyataan atau pertanyaan.

Pemberian skor terhadap jawaban mahasiswa dari pertanyaan atau pernyataan pada kuesioner yang menggunakan skala *likert* dapat dilihat pada Tabel 3.4.

|              |                     | <b>Skor</b>    |                |
|--------------|---------------------|----------------|----------------|
| <b>Skala</b> | Keterangan          | <b>Positif</b> | <b>Negatif</b> |
| SS           | Sangat Setuju       |                |                |
|              | Setuju              |                |                |
| RR           | Ragu-Ragu           |                |                |
| TS           | Tidak Setuju        |                |                |
| STS          | Sangat Tidak Setuju |                |                |

**Tabel 3.4. Skor Jawaban Angket Penelitian**

*Sumber: (Sugiyono, 2018:94)*

Hasil seluruh skor dari kuesioner (angket) tersebut digunakan untuk mengetahui distribusi frekuensi masing-masing variabel. Partisipan dalam penelitian ini yakni mahasiswa yang menjadi sampel penelitian. Data dikumpulkan menggunakan kuesioner (angket) memiliki tujuan untuk mengetahui besarnya pengaruh efikasi diri, lingkungan keluarga, *reinforcement,* dan minat berprofesi menjadi guru pada mahasiswa Program Studi Pendidikan Akuntansi Universitas Galuh Ciamis Angkatan 2016-2019.

### **3.6 Instrumen Penelitian**

Instrumen penelitian dalam penelitian ini menggunakan kuesioner (angket). Menurut Sugiyono (2017:102) menyatakan bahwa "instrumen penelitian adalah suatu alat yang digunakan mengukur fenomena alam maupun sosial yang diamati". Secara spesifik semua fenomena ini disebut variabel penelitian. Dengan begitu instrumen penelitian digunakan untuk mengukur nilai variabel yang diteliti. Sehingga jumlah instrumen yang akan digunakan penelitian tergantung pada variabel yang diteliti.

### **3.6.1 Kisi-Kisi Instrumen Penelitian**

### **3.6.1.1 Kuesioner (Angket)**

Adapun kisi kisi kuesioner (angket) yang akan dilakukan dalam penelitian ini yaitu berjumlah 137 orang sampel mahasiswa Program Studi Pendidikan Akuntansi Fakultas Keguruan dan Ilmu Pendidikan Universitas Galuh Ciamis dapat dilihat dalam Tabel 3.5.

**No Variabel Penelitian Indikator Kisi-Kisi No. Penelitian Indikator Kisi-Kisi D Butir Jumlah** 1 Minat Berprofesi menjadi Guru (Y) Kognisi (Mengenal) a. Pengetahuan  $\begin{vmatrix} 1,2 & 2 \end{vmatrix}$  2 b. Informasi  $3,4,5$   $3$ Emosi (Perasaan) a. Perasaan 6,7,8 3 b. Ketertarikan  $9,10$  2 c. Perhatian  $\begin{array}{|c|c|c|c|c|} \hline 11,12 & 2 \\\hline \end{array}$ Konasi (Kehendak) a. Keinginan 13,14,15 3 b. Usaha 16,17 2 **Jumlah Pernyataan 17** 2 Efikasi Diri  $(X1)$ Tingkat *(Level)* a. Tugas 18,19 2 b. Kemampuan 20,21 2 Kekuatan *(Strength)* a. Kekuatan | 22,23 | 2 b. Keyakinan 24 1 c. Pengharapan | 25.26 | 2 Generalisasi *(Generality)* a. Tingkah laku 27 1 b. Aktivitas  $28^*$  1 c. Situasi 29 | 1 **Jumlah Pernyataan 12** 3 Lingkungan Keluarga (X2) Cara Orang Tua Mendidik a. Disiplin 30.31 2 b. Bimbingan  $32 \t 1$ Relasi Antar Anggota Keluarga a. Relasi | 33,34 | 2 b. Motivasi 35,36 2 Suasana Rumah Tangga a. Suasana | 37,38 | 2 b. Konsentrasi 39.40 2 Keadaan Ekonomi Keluarga a. Sarana 1 41 1 b. Prasarana 1 42 1 c. Kebutuhan  $\boxed{43,44}$   $\boxed{2}$ Pengertian Orang Tua a. Pengertian 45, 46,47 3 b. Dorongan |  $48, 49$  | 2 Latar Belakang Kebudayaan a. Pendidikan | 50,51 | 2 b. Kebiasaan 52,53 2 **Jumlah Pernyataan 24**

**Tabel 3.5. Kisi-Kisi Kuesioner Penelitian**

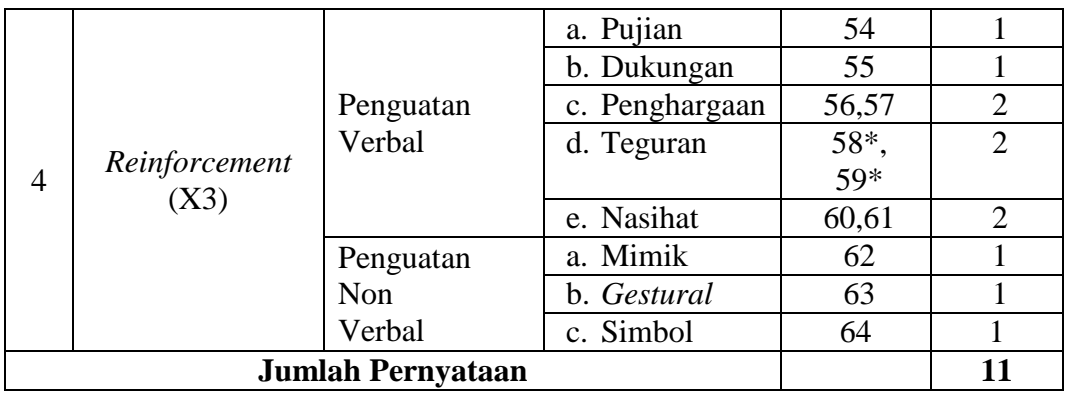

#### **3.6.2 Uji Instrumen Penelitian**

Instrumen penelitian ini akan terlebih dahulu di uji menggunakan Uji Validitas dan Uji Reliabilitas sebelum digunakan dalam penelitian. Setelah di Uji menggunakan Uji Validitas dan Uji Reliabilitas dapat diketahui pernyataan yang valid atau tidak valid. Berikut merupakan rumus beserta penjelasannya:

## **3.6.2.1 Uji Validitas**

Uji validitas dilakukan untuk mengetahui valid atau tidaknya item pernyataan yang ada di dalam angket penelitian. Menurut Arikunto (2014:211) "Validitas adalah suatu ukuran yang menunjukkan tingkat-tingkat kevalidan atau kesahihan suatu instrumen. Suatu instrumen yang valid atau sahih mempunyai validitas tinggi. Sebaliknya, instrumen yang kurang valid memiliki validitas rendah".

Rumus yang digunakan untuk menguji validitas instrumen pada penelitian ini adalah dengan rumus korelasional *product moment /* angka kasar, yaitu:

$$
r_{xy} : \frac{N(\sum XY) - (\sum X)(\sum Y)}{\sqrt{\{N(\sum X^2) - (\sum X)^2\}} \{N(\sum Y^2) - (\sum Y)^2\}}
$$
\n(Arikunto, 2014:213)

Keterangan:

 $r_{xy}$  = Koefisien Korelasi  $N = J$ umlah responden  $\sum XY$  = Jumlah perkalian X dan Y  $\sum X$  = Jumlah skor butir pertanyaan  $\sum Y$  = Jumlah skor total pertanyaan  $\sum X^2$  =Jumlah kuadrat skor butir pertanyaan  $\sum Y^2$  =Jumlah kuadrat skor total pertanyaan

Klasifikasi Interpretasi Nilai Uji Validitas dapat dilihat pada Tabel 3.6.

| Kiasilikasi liitel pretasi Iyilar OJI valittitas |                                       |  |  |  |  |
|--------------------------------------------------|---------------------------------------|--|--|--|--|
| $R_{xy}$                                         | Keterangan                            |  |  |  |  |
| $0.90 \leq rxy \leq 1.00$                        | Validitas Sangat Tinggi               |  |  |  |  |
| $0.70 \leq rxy < 0.90$                           | Validitas Tinggi                      |  |  |  |  |
| $0.40 \leq rxy < 0.70$                           | <b>Validitas Sedang</b>               |  |  |  |  |
| $0.20 \leq rxy < 0.40$                           | Validitas Rendah                      |  |  |  |  |
| $0.00 \leq rxy < 0.20$                           | Validitas Sangat Rendah (Tidak Valid) |  |  |  |  |
| $\alpha$ 1 $\mu$ 1 $\alpha$ 2014 212             |                                       |  |  |  |  |

**Tabel 3.6. Klasifikasi Interpretasi Nilai Uji Validitas**

*Sumber: (Arikunto, 2014:213)*

Hasil dari perhitungan  $r_{xy}$  dikonsentrasikan dengan  $r_{table}$  dengan taraf signifikan 5% atau taraf kepercayaan 95%.

Berikut kriteria pengujiannya dibawah ini:

- a) Item pernyataan-pernyataan responden penelitian dikatakan valid jika  $r_{\text{hitung}}$ lebih besar  $r_{\text{table}}$ atau sama dengan ( $r_{\text{hitung}} \geq r_{\text{table}}$ )
- b) Item pernyataan-pernyataan responden penelitian dikatakan tidak valid jika  $r_{\text{hitung}}$  lebih kecil  $r_{\text{table}}$  atau sama dengan ( $r_{\text{hitung}} \leq r_{\text{table}}$ )

Dengan menggunakan taraf signifikan 0,05 koefisien korelasi yang diperoleh dari hasil perhitungan dibandingkan dengan nilai dari tabel korelasi nilai r dengan derajat kebebasan (n-2), dimana n menyatakan jumlah banyaknya responden.

> $r_{hitung} > r_{tablel} = valid$  $r_{hitung} < r_{tablel} = tidak valid$

Uji validitas juga dapat dicari menggunakan aplikasi *software* SPSS versi 25 yaitu membandingkan *Corrected Item-Total Correlation*  $(r_{hitung})$  dengan  $r_{tablel}$ .

Uji validitas kuesioner pada penelitian ini di ujikan kepada 85 responden. Responden ini diambil dari mahasiswa setiap angkatan yang berbeda jurusan dengan sampel. Kuesioner yang diuji cobakan yaitu kuesioner untuk mengukur variabel Y (Minat berprofesi menjadi Guru), X1 (Efikasi Diri), X2 (Lingkungan Keluarga), X3 *(Reinforcement)*. Penyebaran jumlah item pernyataan sebanyak 64 item.

Pengujian validitas dilakukan dengan menggunakan *software* SPSS versi 25 dengan tingkat signifikansi sebesar 5% adalah 0,2133. Hasil pengolahan dari uji validitas dapat dilihat pada Tabel 3.7. berikut:

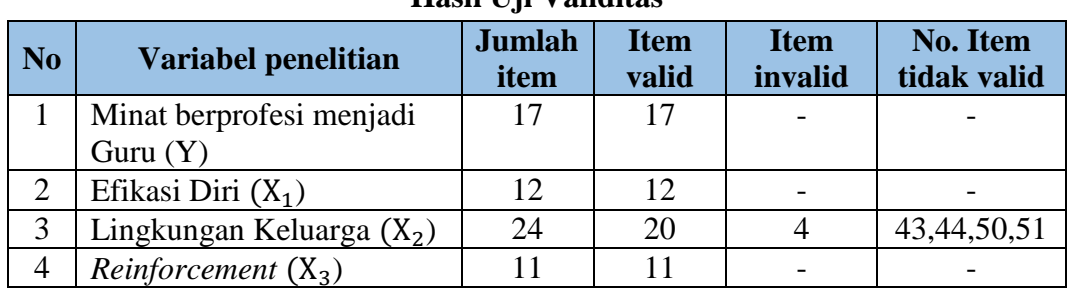

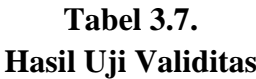

*Sumber: Hasil Pengolahan Data Penulis, 2020*

Dari hasil uji validitas maka didapatkan item yang valid dan item yang tidak valid dari setiap variabel, untuk variabel Minat berprofesi menjadi Guru item yang valid sebanyak 17 item, untuk variabel Efikasi Diri item yang valid sebanyak 12 item, untuk variabel Lingkungan Keluarga item yang valid sebanyak 24 item dan untuk item yang tidak valid sebanyak 4 item, dan untuk variabel *Reinforcement* item yang valid sebanyak 11 item.

Dengan demikian dapat diketahui bahwa jumlah item yang valid sebanyak 60 item dan jumlah item yang tidak valid sebanyak 4 item. Untuk item yang tidak valid terdapat pada variabel Lingkungan Keluarga dengan jumlah 4 item yaitu pada no. Item 43 dengan hasil -0,029, no. Item 44 dengan hasil -0,007, no. Item 50 dengan hasil 0,172, dan no. Item 51 dengan hasil -0,120 keempat item yang tidak valid tersebut hasilnya <  $r_{tablel}$  atau dapat dikatakan bahwa  $r_{hitung}$ <  $r_{tablel}$  dengan ketentuan  $r_{table}$  0,2133.

Item pernyataan yang tidak valid atau gugur telah dihilangkan dan butir pernyataan yang valid menurut penulis masih cukup mewakili masing-masing indikator yang ingin diungkapkan, sehingga instrumen penelitian ini masih layak digunakan. (Hasil uji validitas dari *software* SPSS versi 25 dapat dilihat pada lampiran 2).

### **3.6.2.2 Uji Reliabilitas**

Uji reliabilitas digunakan untuk menguji instrumen, untuk mencari reliabilitas dalam penelitian ini dengan menggunakan rumus alpha untuk mencari reliabilitas.

Menurut Arikunto (2014: 221) "Reliabilitas menunjukkan pada satu pengertian bahwa sesuatu instrumen cukup dapat dipercaya untuk digunakan sebagai alat pengumpul data karena instrumen tersebut sudah baik". Menurut Arikunto (2014:239) Rumus *Alpha Cronbach* adalah sebagai berikut:

$$
R_{11} = \left( \left( \frac{k}{k-1} \right) \left( 1 - \frac{\Sigma \, ab^2}{o^2 t} \right) \right)
$$

(Arikunto, 2014:239)

Keterangan :

 $R11 = Reliabilitas instrument$  $k =$ Banyaknya butir pertanyaan  $Σab<sup>2</sup> = Jumlah varians butir$  $o^2t$  = Varians total

Interpretasi mengenai nilai koefisien reliabilitas dapat dilihat pada Tabel 3.8.

| Interpretasi Nilai Koefisien Reliabilitas |                             |  |  |  |
|-------------------------------------------|-----------------------------|--|--|--|
| <b>Koefisien Reliabilitas</b>             | <b>Tingkat Reliabilitas</b> |  |  |  |
| $0,81 - 1,00$                             | Sangat Reliabel             |  |  |  |
| $0.61 - 0.80$                             | Reliabel                    |  |  |  |
| $0.41 - 0.60$                             | Cukup Reliabel              |  |  |  |
| $0,21 - 0,40$                             | Agak Reliabel               |  |  |  |
| $0,00 - 0,20$                             | Kurang Reliabel             |  |  |  |

**Tabel 3.8. Interpretasi Nilai Koefisien Reliabilitas**

*Sumber: (Arikunto, 2014:239)*

Berikut kriteria pengujiannya dibawah ini:

- a) Reliabilitas suatu konstruk variabel dikatakan reliabel jika memiliki nilai *Cronbach's Alpha* > 0,60.
- b) Reliabilitas suatu konstruk variabel dikatakan tidak reliabel jika memiliki nilai *Cronbach's Alpha* < 0,60.

Uji reliabilitas dihitung dengan menggunakan bantuan aplikasi *software*  SPSS versi 25 dengan program uji keandalan teknik *Alpha Cronbach*. Berikut adalah hasil uji reliabilitas dari masing-masing variabel dilihat pada Tabel 3.9.

| N <sub>o</sub> | <b>Variabel Penelitian</b>        | <b>Alpha</b><br>Cronbach's | Interpretasi           |
|----------------|-----------------------------------|----------------------------|------------------------|
|                | Minat berprofesi menjadi Guru (Y) | 0,910                      | Sangat Reliabel        |
|                | Efikasi Diri (X1)                 | 0,749                      | Reliabel               |
|                | Lingkungan Keluarga (X2)          | 0,817                      | Sangat Reliabel        |
|                | Reinforcement (X3)                | 0,817                      | <b>Sangat Reliabel</b> |

**Tabel 3.9. Hasil Uji Reliabilitas**

*Sumber: Hasil Pengolahan Data Penulis, 2020*

Dari hasil uji reliabilitas dapat diketahui untuk variabel Minat berprofesi menjadi Guru *alpha Cronbach's* sebesar 0,910 yang berarti memiliki tingkat reliabilitas yang sangat reliabel, variabel Efikasi Diri *alpha Cronbach's* sebesar 0,749 yang berarti memiliki tingkat reliabilitas yang reliabel, variabel Lingkungan Keluarga *alpha Cronbach's* sebesar 0,817 berarti memiliki tingkat reliabilitas yang sangat reliabel dan variabel kemandirian *alpha Cronbach's* sebesar 0,710 dengan tingkat reliabilitas yang sangat reliabel.

Tabel 3.9. di atas menunjukkan bahwa hasil reliabilitas masing-masing variabel menunjukkan bahwa nilai *alpha* adalah positif dan lebih besar dari 0,600. Maka reliabilitas pernyataan variabel tersebut dapat dikatakan reliabel. (Hasil uji reliabilitas dari *software* SPSS versi 25 dapat dilihat pada lampiran 2).

## **3.7 Teknik Pengolahan dan Analisis Data**

# **3.7.1 Teknik Pengolahan Data Nilai Jenjang Interval (NJI)**

Teknik pengolahan data yang digunakan dimulai dengan pengkodean terhadap setiap jawaban kuesioner (angket) mengenai minat berprofesi menjadi guru, efikasi diri, lingkungan keluarga, dan *reinforcement* dengan menggunakan skor berkala ordinal. Untuk mengolah jawaban yang bersifat kualitatif menjadi kuantitatif dengan skala *likert* dengan lima kriteria jawaban seperti yang dikemukakan oleh Sugiyono (2018:94) yaitu "Sangat Setuju (SS), Setuju (S), Ragu-Ragu (RR), Tidak Setuju (TS), Sangat Tidak Setuju (STS)".

Teknik pengolahan data suatu penelitian adalah suatu langkah penting yang dilakukan agar data yang diperoleh memiliki arti dan bisa menarik kesimpulan dari hasil penelitian.

Dalam melaksanakan penelitian, prosedur yang digunakan adalah sebagai berikut:

- 1. Mengecek lembar jawaban yang telah diisi oleh responden dan menentukan layak tidak layaknya lembar jawaban tersebut kemudian diolah lebih lanjut.
- 2. Pemberian bobot nilai pada setiap alternatif jawaban berdasarkan skala sikap yaitu disediakan dengan menggunakan skala *likert*, adapun skala *likert* yang digunakan dapat dilihat pada Tabel 3.4.

Untuk mengetahui pengolahan data kuesioner hasil skor dari tiap penelitian, maka menggunakan rumus (NJI) Nilai Jenjang Interval yang dikemukakan oleh Sudjana (2005:79):

> (NJI) Nilai Jenjang Interval  $=$   $\frac{Nilai\;Tertinggi - Nilai\;Terendah}{Intertik\;Kriti\;m\;Term\;Term}$ Jumlah Kriteria Pernyataan (Sudjana, 2005:79)

Setelah data diolah, langkah selanjutnya adalah menganalisis data dengan teknik analisis data yaitu uji analisis klasik, uji analisis statistik, dan uji hipotesis.

## **3.7.2 Mentransformasi Data Ordinal ke Data Interval**

Pada penelitian ini hasil yang diperoleh dari jawaban kuesioner dengan menggunakan skala *likert* adalah data ordinal. Agar data dapat dianalisis secara statistik maka data tersebut harus diubah menjadi data interval.

Menurut Sedarmayanti dan Syarifudin Hidayat (2011:55) mengenai Method of Successive (MSI) adalah sebagai berikut:

"*Method of Successive* (MSI) adalah metode penskalaan untuk menaikkan skala pengukuran ordinal ke skala pengukuran interval".

Berdasarkan konsep tersebut dapat ditinjau bahwa MSI merupakan alat untuk mengubah data ordinal menjadi interval. Dalam proses pengolahan data MSI tersebut, penulis menggunakan bantuan *Additional Instrument* (*Add-Ins*) pada *Microsoft Excel*. Adapun langkah-langkah yang dilakukan dalam penggunaan MSI tersebut, diantaranya adalah sebagai berikut:

- 1) Memperhatikan setiap butir jawaban responden dari kuesioner yang disebarkan.
- 2) Setiap butir pernyataan telah menentukan *frekuensi* (*f*) dari jawaban responden yang menjawab skor 1,2,3,4, dan 5 untuk setiap *item* pernyataan.
- 3) Setiap *frekuensi* dibagi dengan banyaknya responden dan hasilnya disebut sebagai proporsi.
- 4) Setelah mendapatkan proporsi, selanjutnya menentukan proporsi komulatif dengan cara menjumlahkan nilai proporsi secara berurutan perkolom skor.
- 5) Menentukan nilai Z untuk setiap *PF* (proporsi *frekuensi*) yang diperoleh dengan menggunakan tabel distribusi normal.
- 6) Menentukan skala (*scale value* = *SV*) untuk setiap skor jawaban yang diperoleh dengan menggunakan Tabel Tinggi Densitas.
- 7) Menentukan skala dengan menggunakan rumus persamaan sebagai berikut:

$$
SV = \frac{(Density at Lower Limit) - Density at Upper Limit}{(Area Below Upper Limit) - (Area Below Lower Limit)}
$$

Keterangan:

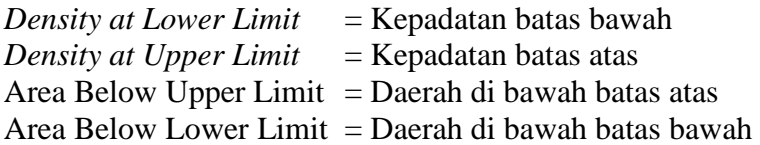

8) Setelah menentukan SV maka nilai skala ordinal ke interval, yaitu nilai SV yang nilainya terkecil (harga negatif yang terbesar) diubah menjadi sama dengan 1 (satu). Adapun rumus yang digunakan untuk menentukan nilai transformasi adalah sebagai berikut:

*Transformed Scale Value* =  $Y = SV + | SV_{min}| + 1$ 

9) Setelah mendapatkan nilai dari *Transformed Scale Value*, nilai tersebut adalah nilai skala interval.

(Hasil dari transformasi data ordinal ke data interval dengan bantuan aplikasi *Additional Instrument* (*Add-Ins*) pada *Microsoft Excel* dapat dilihat pada lampiran 5).

#### **3.7.3 Teknik Analisis Data**

Untuk menguji menganalisis data harus mempunyai prasyarat data hasil penelitian yaitu:

#### **3.7.3.1 Uji Asumsi Klasik**

Analisis data menggunakan asumsi klasik. Pengujian asumsi klasik ini dilakukan dengan bantuan *software* SPSS versi 25.

### **1. Uji Normalitas**

Uji Normalitas sebagai uji prasyarat analisis. Menurut Imam Ghozali (2016:154)."uji normalitas bertujuan untuk menguji apakah dalam metode regresi, variabel penggunaan atau residual memiliki distribusi normal" model regresi yang baik adalah memiliki distribusi normal.

Uji *kolmogrov-Smirnov* adalah dengan membandingkan distribusi data (yang akan diuji normalitasnya) dengan distribusi normal baku. Distribusi normal baku adalah data yang telah ditransformasikan ke dalam bentuk *Z-score* dan diasumsikan normal. Untuk menguji apakah data berdistribusi normal atau tidak dilakukan uji statistik *Kolmogrov-Smirnov Test* dengan bantuan *software* SPSS versi 25*.* Residual berdistribusikan normal jika memiliki nilai signifikan >0,05 Ghozali (2016: 160-165). Adapun Rumusnya sebagai berikut:

$$
KS = 1,36 \frac{n_1 + n_2}{n_1 \ n_2}
$$
  
(Ghozali, 2016:160-165)

Keterangan: KS = Harga *Kolmogorov-Smirnov* n1 = Jumlah sampel yang diperoleh n2 = Jumlah sampel yang diharapkan

Berikut kriteria pengujiannya dibawah ini:

- a) Jika signifikansi (sig) > 0,05 maka Ho ditolak dan data berdistribusi normal.
- b) Jika signifikansi (sig) < 0,05 maka Ha diterima dan data tidak berdistribusi normal.

# **2. Uji Linearitas**

Menurut Ghozali (2016:159) menyatakan bahwa "uji linearitas digunakan untuk mengetahui apakah setiap variabel bebas dengan variabel terikat memiliki hubungan yang linear atau tidak". Apabila uji linearitas menunjukkan signifikansi linear, ini berarti data yang diperoleh dari penelitian menunjukkan kekonsistenan. Uji linearitas menggunakan rumus:

$$
F_{reg} = \frac{RK_{reg}}{RK_{res}}
$$

Sutrisno Hadi (2004:14)

Keterangan:

 $F_{\text{req}}$  = Harga bilangan F untuk garis regresi  $RK_{reg}$  = Rerata kuadrat garis regresi  $RK_{res}$  = Rerata kuadrat residu

Berikut kriteria pengujiannya dibawah ini:

Signifikansi ditetapkan sebesar 5%.

- a) Jika  $F_{hitung} < F_{tablel}$  maka hubungan variabel bebas dengan variabel terikat bersifat linear.
- b) Jika  $F_{hitung} > F_{table}$  maka hubungan variabel bebas dengan variabel terikat bersifat tidak linear.

#### **3. Uji Multikolinearitas**

Multikolinearitas sebagai kondisi terdapatnya hubungan linier atau korelasi yang tinggi antara masing-masing variabel bebas dalam model regresi linier berganda. Multikolinieritas biasanya terjadi ketika sebagian besar variabel yang digunakan saling terkait dalam suatu model regresi.

Menurut Ghozali (2016: 103) "Uji multikolinearitas bertujuan untuk menguji apakah model regresi ditemukan adanya korelasi antar variabel bebas (independen)".

Uji multikolinearitas dapat dilakukan dengan dua cara VIF *(Variance Inflation Factor)* dan *Tolerance Value*. Adapun rumusnya sebagai berikut:

$$
VIF = \frac{1}{Tolerance Value}
$$

(Ghozali, 2016:103)

Berikut kriteria pengujiannya dibawah ini:

a) Jika VIF ≥ 10 dan nilai *Tolerance Value* ≤ 0,10 maka terjadi gejala Multikolineritas.

b) Jika VIF ≤ 10 dan nilai *Tolerance Value* ≥ 0,10 maka data terbebas dari Multikolineritas dan dapat digunakan dalam suatu penelitian.

Uji Multikolinieritas untuk analisis data pada penelitian ini menggunakan *software* SPSS versi 25.

#### **4. Uji Heteroskedastisitas**

Model regresi yang baik adalah homoskedastisitas atau tidak terjadi heteroskedastisitas. Menurut Imam Ghozali (2016: 134) "Uji Heteroskedastisitas bertujuan menguji apakah dalam model regresi terjadi ketidaksamaan *variance* dari residual satu pengamatan yang lain".

Untuk mendeteksi ada atau tidaknya terjadi heteroskedastisitas dilakukan dengan cara menggunakan Uji *Glejser*. Uji *Glejser* mengusulkan untuk meregresi nilai absolut residual terhadap variabel independen menurut Gujarati dalam Ghozali (2016:137) dengan persamaan regresi:

$$
|Ut| = \alpha + \beta Xt + vt
$$

(Gujarati dalam Ghozali, 2016:137)

Untuk mendeteksi adanya heteroskedastisitas yaitu:

- a) Jika signifikansi (sig)>0.05 maka tidak terjadi heteroskedastisitas
- b) Jika signifikansi (sig)<0.05 maka terjadi heteroskedastisitas.

Uji heteroskedastisitas untuk analisis data pada penelitian ini menggunakan *software* SPSS versi 25*.*

### **3.7.3.2 Uji Analisis Statistik**

Pengujian analisis statistik dilakukan untuk mengetahui pengaruh variabel bebas terhadap variabel terikat menggunakan regresi linear berganda dan uji koefisien determinasi  $(R^2)$ . Pengujian analisis statistik ini dilakukan dengan bantuan *software* SPSS versi 25.

# **1. Analisis Regresi Linear Berganda**

Analisis ini menggunakan rumus persamaan berikut (Sugiyono, 2018: 192). Dituliskan sebagai berikut :

$$
Y = a + b_1 X_1 + b_2 X_2 + b_3 X_3 + e
$$
  
(Sugiyono, 2018:192)

Keterangan:

- $Y = Minat$  berprofesi menjadi Guru
- a = Konstanta (nilai Y apabila  $x_1, x_2, x_n = 0$ )
- $b = K$ oefisien linear berganda
- $x_1$  = Efikasi Diri
- $x_2$  = Lingkungan Keluarga
- $x_3$  =  $Reinforcement$

# **2. Uji Koefisien Determinasi (R<sup>2</sup> )**

Uji Koefisien Determinasi  $(R^2)$  untuk mengukur seberapa besar variabel bebas menjelaskan pengaruh pada variabel terikat. Menurut Imam Ghozali (2016:95) koefisien determinasi adalah "Mengukur seberapa jauh kemampuan model dalam menerangkan variasi dari variabel dependen". Jika  $(R^2)$  yang diperoleh mendekati 1 (satu) maka dapat dikatakan semakin kuat model tersebut menerangkan hubungan variabel bebas terhadap variabel terikat. Sebaliknya jika  $(R<sup>2</sup>)$  makin mendekati 0 (nol) maka semakin lemah pengaruh variabel bebas terhadap variabel terikat. Adapun rumusnya sebagai berikut:

$$
KD = r^2 \times 100\%
$$
  
(Ghozali, 2016:95)

Keterangan:

 $KD = Koefisien Determinasi yang dicari$  $r^2$ <sup>2</sup> = Koefisien Korelasi

#### **3. Sumbangan Efektif (SE%) dan Sumbangan Relatif (SR%)**

Sumbangan efektif bertujuan untuk mengetahui seberapa besar pengaruh variabel bebas secara parsial terhadap variabel terikat. Menurut Winarsunu (2006: 204) "Sumbangan efektif merupakan ukuran sumbangan suatu predikator terhadap efektivitas garis regresi yang di gunakan sebagai dasar prediksi". Uji sumbangan efektif ini dengan menggunakan *software* SPSS versi 25. Rumus Sumbangan Relatif yaitu:

> $SE(X)\% = Beta_X X$  Koefisien Korelasi x 100% (Winarsunu, 2006:204)

Sumbangan relatif juga bertujuan untuk mengetahui seberapa besar pengaruh variabel bebas secara parsial terhadap variabel terikat. Menurut Winarsunu (2006:204) "Sumbangan relatif menunjukan ukuran besarnya sumbangan suatu predikator terhadap jumlah kuadrat regresi". Uji sumbangan efektif ini dengan menggunakan *software* SPSS versi 25. Rumus Sumbangan Relatif yaitu:

$$
SR(X)\% = \frac{Sumbangan Relatif \%}{R_{square}}
$$

(Winarsunu, 2006:204)

# **3.7.3.3 Uji Hipotesis**

Pengujian hipotesis dilakukan untuk mengetahui pengaruh secara parsial maupun secara simultan variabel bebas terhadap variabel terikat dengan menggunakan uji t dan uji F. Pengujian hipotesis dilakukan dengan bantuan *software* SPSS versi 25.

#### **1. Uji Parsial (Uji t)**

Hipotesis dalam penelitian ini perlu dibuktikan dengan langkah-langkah sebagai berikut :

a) Hipotesis Penelitian yang diajukan:

- Ho = Efikasi diri, Lingkungan keluarga, dan *reinforcement* tidak berpengaruh secara signifikan terhadap minat mahasiswa berprofesi menjadi guru
- Ha = Efikasi diri, Lingkungan keluarga, dan *reinforcement* berpengaruh secara signifikan terhadap minat mahasiswa berprofesi menjadi guru

b) Membandingkan nilai  $t_{hitung}$  dan  $t_{tablel}$ 

Untuk menghitung  $t_{hitung}$  menurut Riduwan (2012:73) dengan menggunakan rumus sebagai berikut:

$$
t_{hitung} = \frac{r\sqrt{n-2}}{\sqrt{1-r^2}}
$$

(Riduwan, 2012:73)

Keterangan :

 $t$  = nilai t<sub>hitung</sub> yang dicari

 $r =$ nilai koefisien korelasi

 $r^2$  = nilai koefisien determinasi

 $n = sample$ 

c) Kriteria yang digunakan adalah sebagai berikut:

(t-test) hasil perhitungan ini selanjutnya dibandingkan dengan t tabel dengan menggunakan tingkat kesalahan 0,05.

- Ho diterima jika nilai thitung  $\leq t_{\text{table}}$  atau nilai sig >  $\alpha$
- Ho ditolak jika nilai t<sub>hitung</sub>  $\geq$  t<sub>tabel</sub> atau nilai sig  $< \alpha$

Bila terjadi penerimaan Ho maka dapat disimpulkan bahwa tidak terdapat pengaruh signifikan, sedangkan bila Ho ditolak artinya terdapat pengaruh yang signifikan.

Rancangan pengujian hipotesis statistik ini untuk menguji ada tidaknya pengaruh antara variabel independen (X) yaitu Efikasi Diri (X1), Lingkungan Keluarga (X2), *Reinforcement* (X3) terhadap Minat berprofesi Menjadi Guru (Y), adapun yang menjadi hipotesis dalam penelitian ini adalah:

- Ho:  $β = 0$ : tidak terdapat pengaruh yang signifikan
- Ha :  $\beta \neq 0$  : terdapat pengaruh yang signifikan.

### **2. Uji Simultan (F)**

Untuk mengetahui signifikan korelasi ganda X1, X2 dan X3 terhadap Y ditentukan dengan  $F_{hitung}$  kemudian dibandingkan dengan  $F_{tablel}$ . Rumus  $F_{hitung}$ menurut Riduwan (2012:238 ) sebagai berikut:

$$
F = \frac{\frac{R^2}{k}}{\frac{(1 - R^2)}{(n - k - 1)}}
$$

Riduwan (2012:238 )

Keterangan :

R = Nilai Koefisien Korelasi Ganda

 $K =$  Jumlah Variabel Bebas (Independen)

 $N =$  Jumlah Sampel

 $F = F_{hitung}$  yang selanjutnya dibandingkan dengan  $F_{table}$ 

F hasil perhitungan ini dibandingkan dengan yang diperoleh dengan menggunakan tingkat risiko atau signifikan level 5% dengan kriteria sebagai berikut :

Ho ditolak jika  $F_{hitung} > F_{tablel}$  atau nilai sig <  $\alpha$ 

Ho diterima jika  $F_{hitung} < F_{tablel}$  atau nilai sig >  $\alpha$ 

Jika terjadi penerimaan, maka dapat diartikan tidak berpengaruh signifikan model regresi berganda yang diperoleh sehingga mengakibatkan tidak signifikan pula pengaruh dari variabel-variabel bebas secara simultan terhadap variabel terikat.

Adapun yang menjadi hipotesis nol Ho dalam penelitian ini adalah sebagai berikut :

- Ho:  $β1 = β2 = β3 = 0$ : tidak berpengaruh signifikan
- Ha:  $β1 ≠ β2 ≠ β3 ≠ 0$ : terdapat pengaruh yang signifikan..

# **3.8 Langkah-Langkah Penelitian**

Langkah-langkah yang dilakukan dalam penelitian ini meliputi tiga tahapan yang harus dilakukan yaitu tahap persiapan, tahap pelaksanaan dan tahap pelaporan.

- 1) Tahap Persiapan
	- a) Melakukan penelitian pendahuluan/observasi;
	- b) Menyusun proposal penelitian;
	- c) Menyusun instrumen penelitian;
- 2) Tahap Pelaksanaan
	- a) Menyebarkan angket penelitian;
	- b) Mengumpulkan data;
	- c) Mengolah dan menganalisis data;
- 3) Tahap Pelaporan
	- a) Menyusun laporan penelitian;
	- b) Memfungsikan hasil peneliti;

Langkah-langkah pada setiap tahap prosedur penelitian dapat dilihat dari Gambar 3.1.

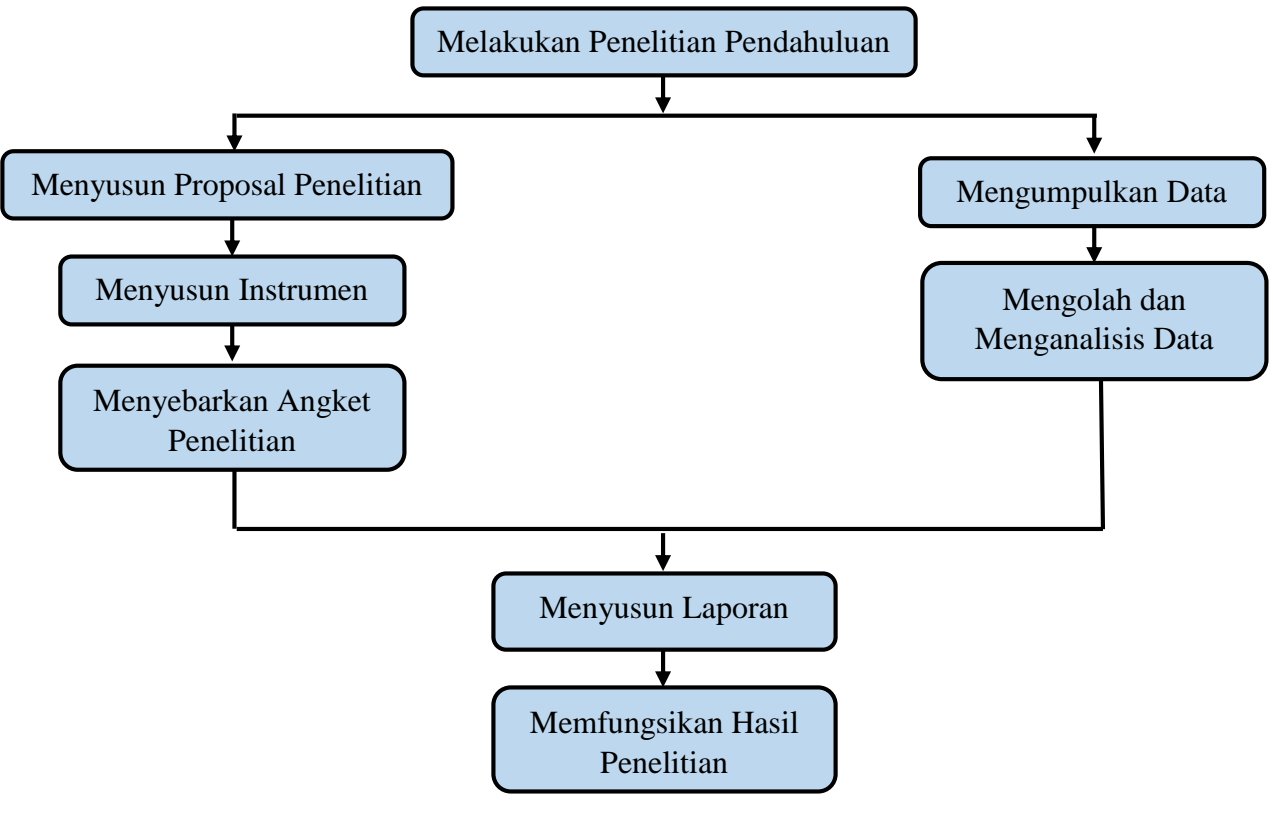

**Gambar 3.1. Langkah-Langkah Penelitian**

# **3.9 Tempat dan Waktu Penelitian**

# **3.9.1 Tempat Penelitian**

Penulis melaksanakan Penelitian di Universitas Galuh Ciamis yang beralamat di Jl. R. E. Martadinata No. 150, Baregbeg, kabupaten Ciamis, Jawa Barat, Kode Pos 46213. No Telepon (0265) 771955.

# **3.9.2 Waktu Penelitian**

Penelitian ini dilaksanakan pada bulan Januari 2020 sampai dengan selesai. Berikut jadwal lengkap penelitian yang akan dilaksanakan dalam Tabel 3.10 di bawah ini:

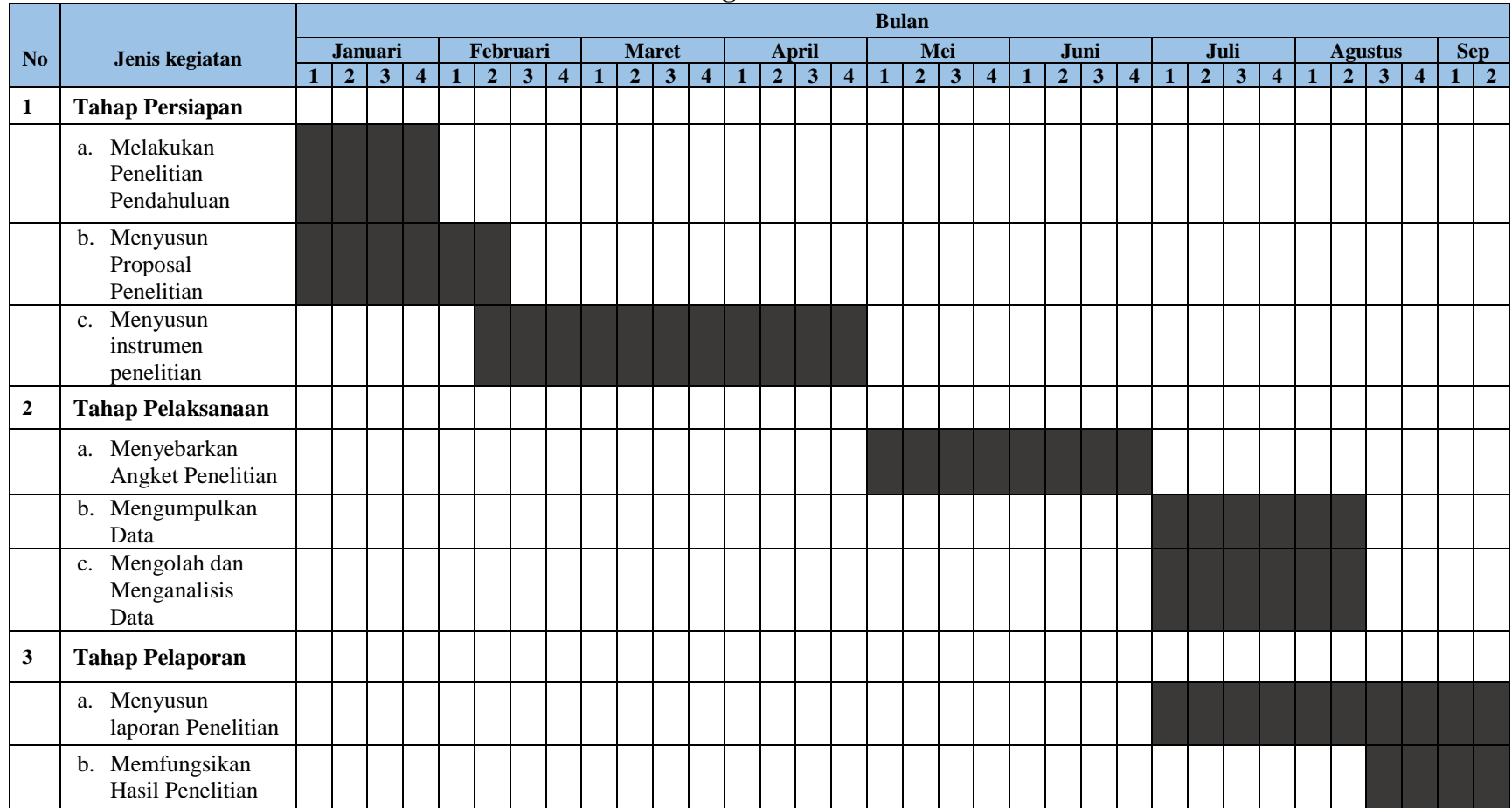

# **Tabel 3.10. Jadwal Kegiatan Penelitian**